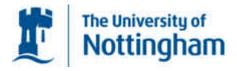

# Training school in the use of open source software V6 24-26 June 2009 Ancaster Hall, University Park

#### **Target Audience:**

- (1) Pathologists who are newcomers to image analysis (i.e. with little or no experience)
- (2) Signal processing engineers (i.e. interested in medical imaging)
- (3) PhD students

#### **Objectives:**

- (a) To train Pathologists in the basic principles of image analysis of standard brightfield images (segmentation, 16/32/64 bit images, thresholding etc)
- (b) To provide a comprehensive list of image capture technologies
- (c) To provide a comprehensive list of image analysis software
- (d) To provide a list of on-line resources and other communities involved in imageJ
- (e) To provide training in the use of open source image analysis software for the capture of images from a variety of sources
- (f) To provide training in basic image analysis using open source software (measurements / masking / ROI / segmentation / texturing / cell counting / ploidy analysis etc)

#### By the end of the session the attendees should:

- (i) Understand the theory and limitations of image capture and manipulation
- (ii) Be able to use ImageJ to view images captured by different hardwares
- (iii) Be able to perform basic image analysis
- (iv) Identify appropriate plug-ins for their requirements

#### Format of training school:

- (a) Formal lectures
- (b) Interactive tutorials
- (c) Problem solving exercises
- (d) Problems / presentations brought in by attendees
- (e) Examples of solutions

(f) Discussion sessions (including commercial companies) to discuss future directions

#### **Proposed location:**

Ancaster Hall, Nottingham University

#### **Faculty**

M Ilyas (organiser)
Vincenzo Dela Mea
Marcial Rojo
Branimir Reljin
Gabriel Landini
Paulette Herlin
Qiu Guoping
Arvydas Laurinavicius
Nicolas Elie

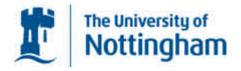

## Preliminary program: 24-26<sup>th</sup> June 2009

All attendees to bring own laptop

#### <u>Day 1</u>

| 09:00 - 09:30 | Introduction – the role of image analysis in Pathology (covering: image analysis as diagnostic aids / telepathology / image analysis in research etc.) – Marcial Rojo                                                                                       |
|---------------|----------------------------------------------------------------------------------------------------|
| 09:30 – 10:15 | What is a digital image? (covering: pixels, formats such as jpg/bmp/tiff etc, brightfield images – rgb/cmyk/cielab/binary transformation, multispectral images) – Branimir Reljin                                                                           |
| 10:15 – 10:45 | Tea / Coffee                                                                                                    |
| 10:45 – 11:30 | Methods of image capture and viewing (covering: digital photography, the different slide scanners, commercial software sold with scanners, use of ImageJ to view scanned images, what the meaning of 8 or 16 bit is and why it's important). – Marcial Rojo |
| 11:30 – 12:15 | Basic use of imageJ (covering: the basic functions/tools of the program, measuring size and area, counting particles manually etc) – Vincenzo Delamea                                                                                                    |
| 12:15 - 12:30 | Loading ImageJ onto laptops (including plug-ins)                                                                                                    |
| 12:30 – 13:30 | Lunch                                                                                                    |
| 13:30 – 14:00 | Worked examples with ImageJ (Led by Vincenzo Delamea)                                                                                                    |
| 14:00 – 15:30 | Practical session of easy image analysis problems (Led by Vincenzo Delamea)                                                                                                    |
| 15:30 – 16:00 | Tea / coffee                                                                                                    |
| 16:00 – 17:00 | Going through practical examples (Led by Vincenzo Delamea)                                                                                                    |

### Day 2

| 09:00 - 09:45 | Image fragmentation (covering: identifying and marking ROIs, applying masks to sequential images) – Qiu Guoping                |
|---------------|----------------------------------------------------------------------------------------------------|
| 09:45 – 10:15 | Worked examples with ImageJ - (Led by Paulette Herlin)                                                                         |
| 10:15 – 10:45 | Tea / coffee                                                                                                    |
| 10:45 – 12:15 | Practical session of image analysis problems (Led by Paulette Herlin)                                                          |
| 12:15 – 12:45 | Going through practical examples (Led by Paulette Herlin)                                                                      |
| 12:45 – 13:45 | Lunch                                                                                                    |
| 13:45 – 14:15 | Further image fragmentation (covering: segmentation, binary transformation, particle counting, thresholding) – Gabriel Landini |
| 14:15 – 14:45 | Worked examples with ImageJ - (Led by Gabriel Landini)                                                                         |
| 14:45 – 15:30 | Practical session of image analysis problems (Led by Gabriel Landini)                                                          |
| 15:30 – 16:00 | Tea / Coffee                                                                                                    |
| 16:00 – 16:30 | Practical session of image analysis problems (Led by Gabriel Landini)                                                          |
| 16:30 – 17:00 | Going through practical examples (Led by Gabriel Landini)                                                                      |

#### Day 3

| 09:00 – 09:45                                                                                                    | More fragmentation analysis ( texture analysis, k-means clustering) – Gabriel Landini                                                                                     |
|----------------------------------------------------------------------------------------------------|----------------------------------------------------------------------------------------------------|
| 09:45 – 10:30                                                                                                    | Immunohistochemistry (covering: nuclear / cytoplasmic / membranous staining, segmentation and thresholding, viewing through RGB / Cielab., TMA databasing) – Marcial Rojo |
| 10:30 – 11:30                                                                                                    | Practical session of image analysis problems (Led by Marcial Rojo) and Coffee                                                                                             |
| 11:30 – 12:00                                                                                                    | Going through practical examples (Led by Marcial Rojo)                                                                                                    |
| 12:00 – 13:30 Presentation by Slidepath  (i) SlidePath image analysis algorithms,  (ii) integrating Image J into slidepath,  (iii) Databasing and high-throughput analysis |                                                                                                    |

13:30 – 14:30 Lunch and finish